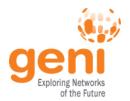

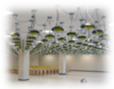

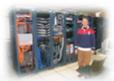

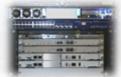

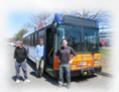

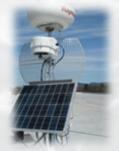

# **GENI**

# **Exploring Networks of the Future**

www.geni.net

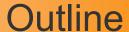

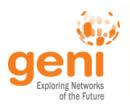

#### What is GENI?

How is GENI being used?

**Key GENI Concepts** 

Demo: A simple experiment using GENI

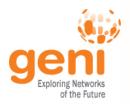

# **GENI: Infrastructure for Experimentation**

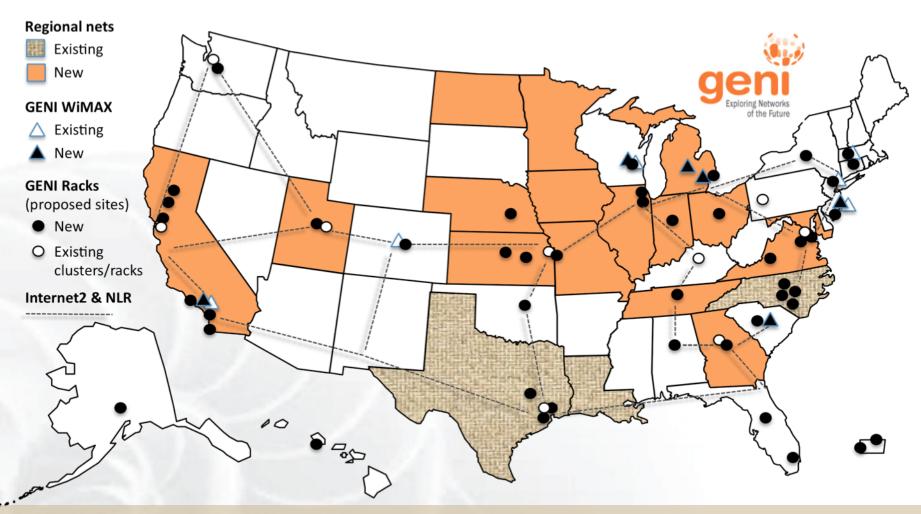

GENI provides compute resources that can be connected in experimenter specified Layer 2 topologies.

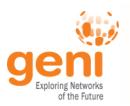

# **GENI Compute Resources**

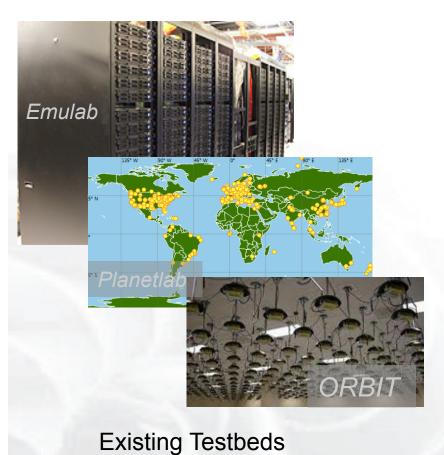

**GENI Racks** 

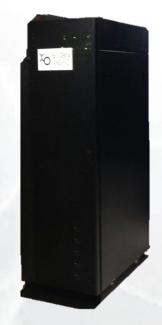

**GENI Wireless** compute nodes

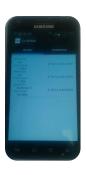

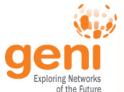

# **GENI Networking Resources**

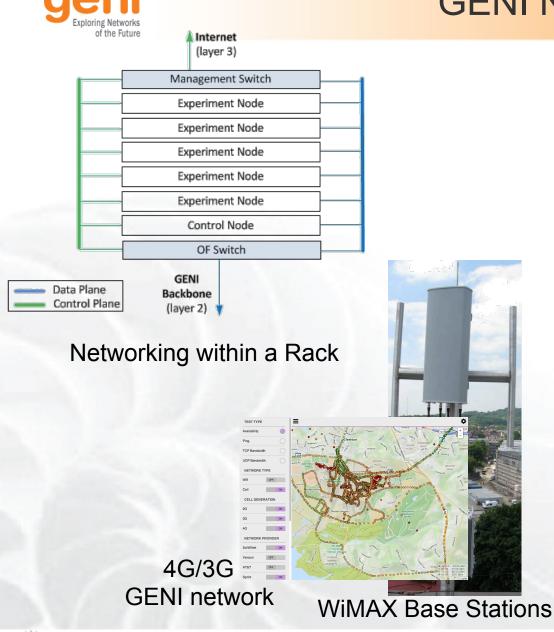

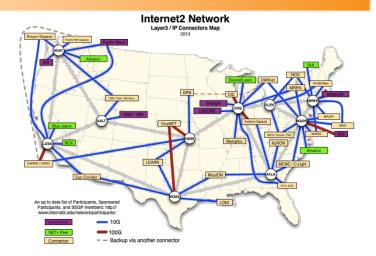

National Research Backbones (e.g. Internet2)

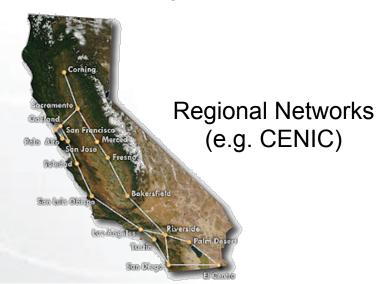

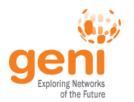

#### **GENI Architecture**

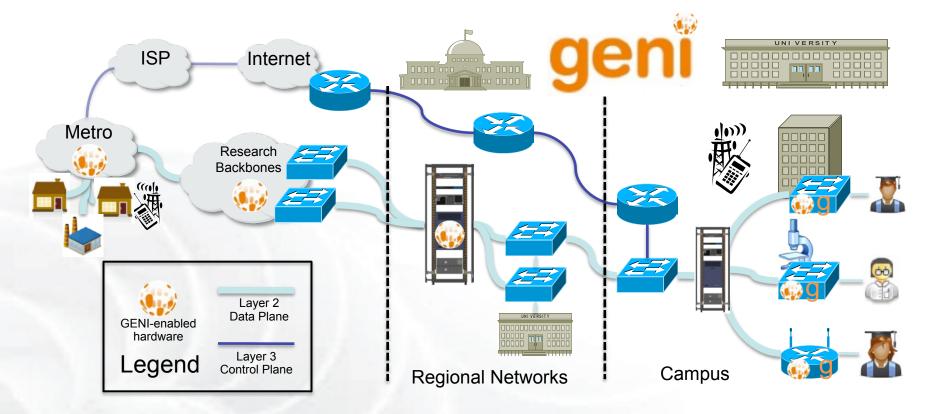

- Flexible network / cloud research infrastructure
- Also suitable for physics, genomics, other domain science
- Distributed cloud (racks) for content caching, acceleration, etc.

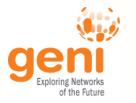

#### Current GENI buildout

- More WiMAX base stations with Android handsets
- GENI-enable 5-6 regional networks
- Inject more **OpenFlow switches** into Internet2

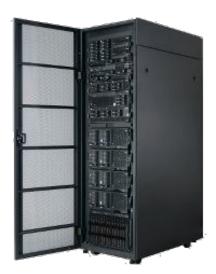

GENI Racks serve as programmable routers, distributed clouds, content distribution nodes, caching or transcoding nodes, etc

 Add GENI Racks to 50-80 locations within campuses, regionals, and backbone networks

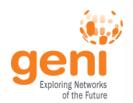

# Creating and deploying GENI racks

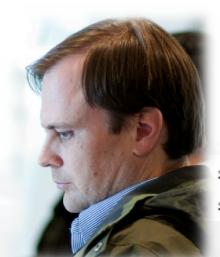

Ilia Baldine **RENCI** More resources / rack, fewer racks

Rick McGeer **HP Labs** Fewer resources / rack, more racks

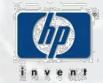

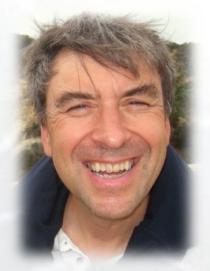

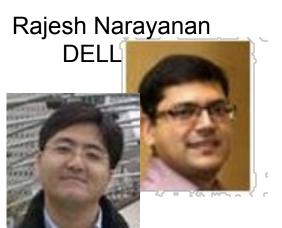

**KC Wang Clemson** Latest addition

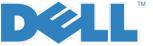

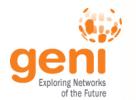

#### **GENI WIMAX 2013**

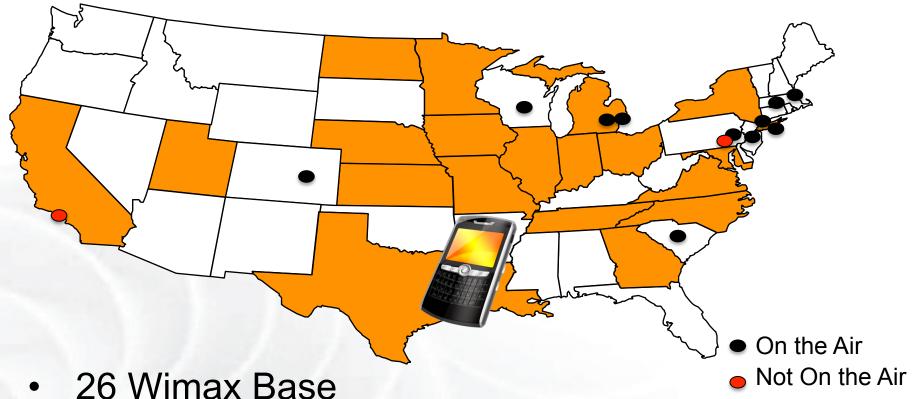

- Stations in 13 Sites
- Sliced, virtualized and interconnected
- Researcher-owned,
- researcher-operated
- 4G cellular systems

9

# **GENI: Infrastructure for Experimentation** Regional ne

GENI provides compute resources that can be connected in experimenter specified Layer 2 topologies.

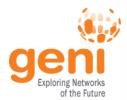

# Multiple GENI Experiments run Concurrently

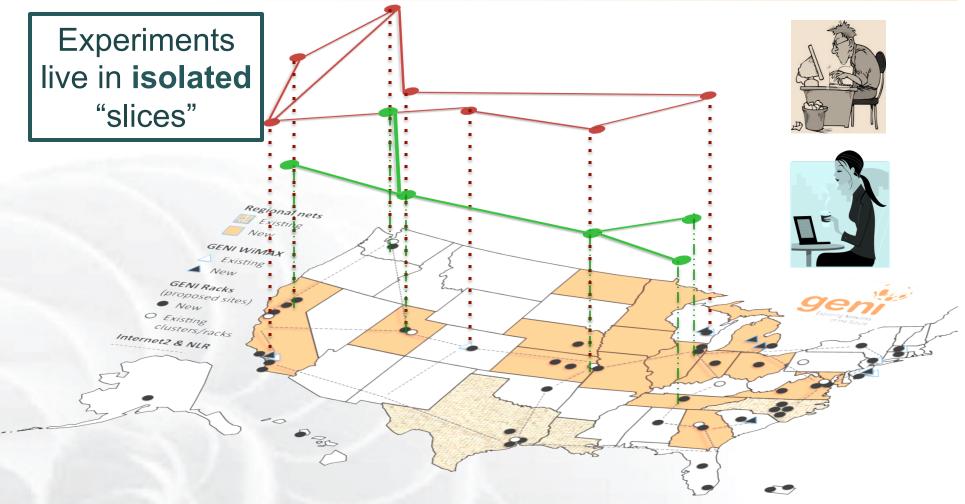

#### Resources can be shared between slices

11

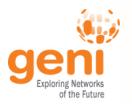

# GENI is "Deeply Programmable"

Linstall software I want throughout my network slice (into routers, switches, ...) or control switches using OpenFlow OpenFlow Regional nets GENI WIMAX GENI Racks

OpenFlow part of the experiment not only the infrastructure

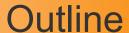

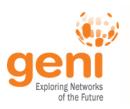

#### What is GENI?

How is GENI being used?

**Key GENI Concepts** 

Demo: A simple experiment using GENI

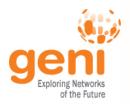

# How is GENI being Used?

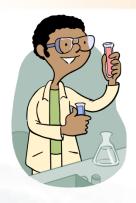

#### Research

- **Future Internet** architectures
- Software defined networking
- Large scale evaluation of smart grid protocols

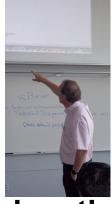

Education

- Networking and Distributed systems classes
- Cloud computing classes
- WiMAX classes

As of October 2014, GENI has over 2700 users!

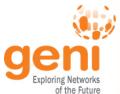

#### Three FIA Teams have Slices on GENI

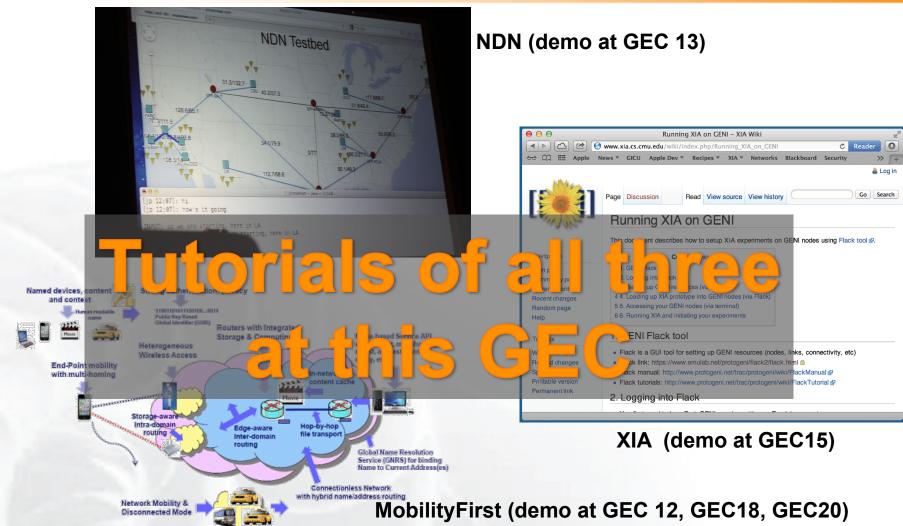

GENI is a unique testbed that can support all of these teams

15

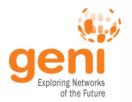

## Growing use of GENI in the Classroom!

## Over 50 classes using GENI

- Undergrad level
- Graduate level
- Used Internationally

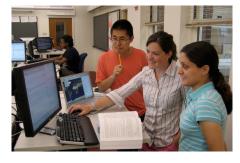

Jeannie Albrecht (Williams College) with students from her Spring 2012 Distributed Systems class

# Ready-to-use tutorials assignments

- Teach how to use GENI
- Teach networking concepts
- Teach distributed computing concepts
- Teach programmable networks

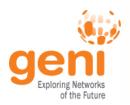

## **GENI** at Conferences and Workshops

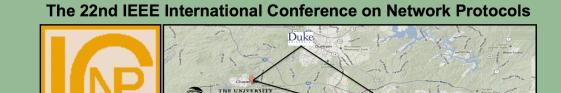

October 21-24, 2014

The Research Triangle, North Carolina

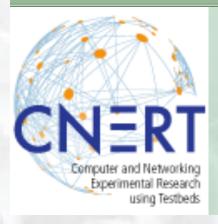

#### October 24th 2014

- 6 long papers, 4 short
- Live demos for most papers

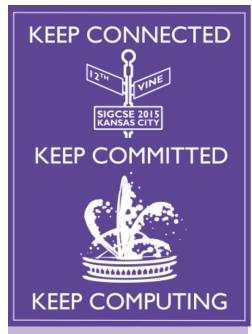

SIGCESE 2015 March 4-7

**GENI Pre-symposium** event on Education

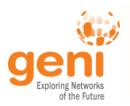

# Morgan State GENI Workshop

# November 6-7 2014 In depth overview of GENI Functionality for

- researchers
- educators

#### INTRODUCTION TO GENI WORKSHOP

MORGAN STATE UNIVERSITY BALTIMORE, MD NOVEMBER 6-7, 2014

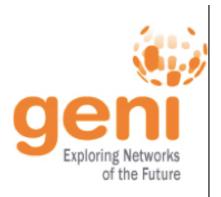

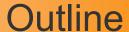

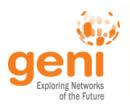

What is GENI?

How is GENI being used?

**Key GENI Concepts** 

Demo: A simple experiment using GENI

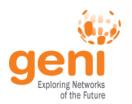

#### **GENI: Terms and Definitions**

# **Slice**

Abstraction for a collection of resources capable of running experiments

- An experiment uses resources in a slice
- Slices isolate experiments
- Experimenters are responsible for their slices

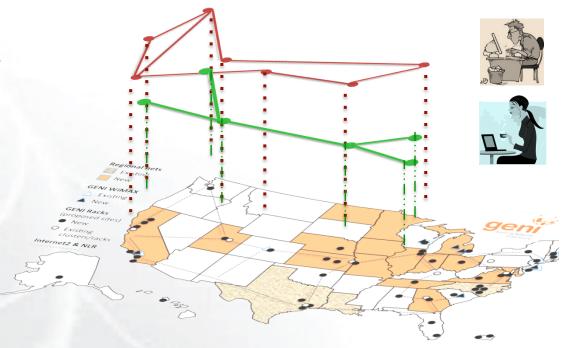

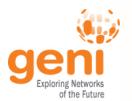

## Clearinghouse and Aggregates

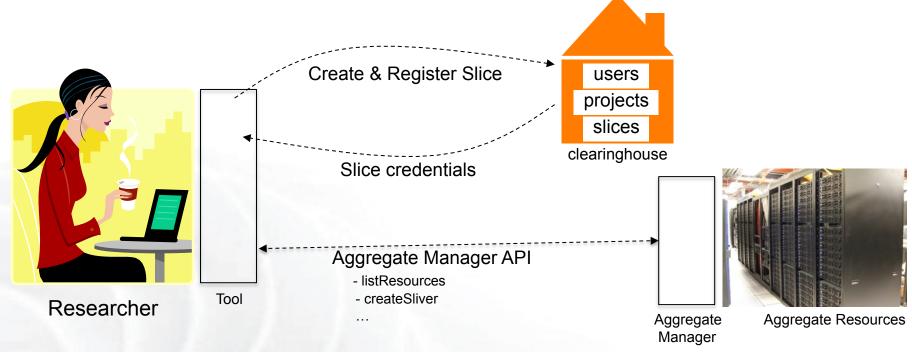

- Clearinghouse: Manages users, projects and slices
  - Standard credentials shared via custom API or new Common CH API
  - GENI supported accounts: GENI Portal/CH, PlanetLab CH, ProtoGENI CH
- Aggregate: Provides resources to GENI experimenters
  - Typically owned and managed by an organization
  - Speaks the GENI AM API
  - Examples: PlanetLab, Emulab, GENI Racks on various campuses

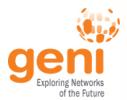

#### **GENI: Terms and Definitions**

- A slice : One or more resources provided by an aggregate
  - E.g. Bare machines, virtual machines, VLANs

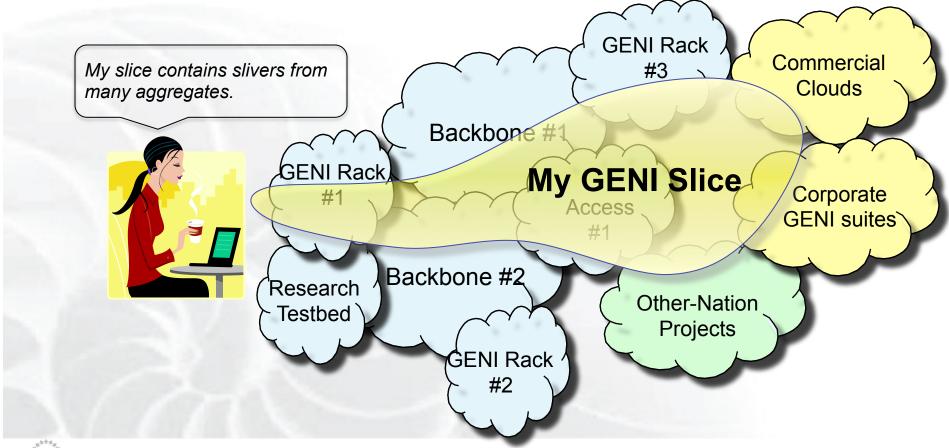

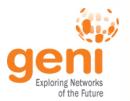

# Resource Specifications (RSpecs)

- RSpecs: Lingua franca for describing and requesting resources
  - "Machine language" for negotiating resources between experiment and aggregate
  - Experimenter tools eliminate the need for most experimenters to write or read RSpec

```
<?xml version="1.0" encoding="UTF-8"?>
<rspec xmlns="http://www.protogeni.net/resources/rspec/2"</pre>
       xmlns:xsi="http://www.w3.org/2001/XMLSchema-instance"
       xsi:schemaLocation="http://www.protogeni.net/resources/rspec/2
                           http://www.protogeni.net/resources/rspec/2/request.xsd"
       type="request" >
 <node client id="my-node"</pre>
        exclusive="true">
    <sliver type name="raw-pc" />
  </node>
                                             RSpec for requesting a single node
</rspec>
```

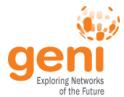

#### Resource Reservation using RSpecs and the AM API

- Advertisement RSpec: What does an aggregate have?
- Request RSpec: What does the experimenter want?
- Manifest RSpec: What does the experimenter have?

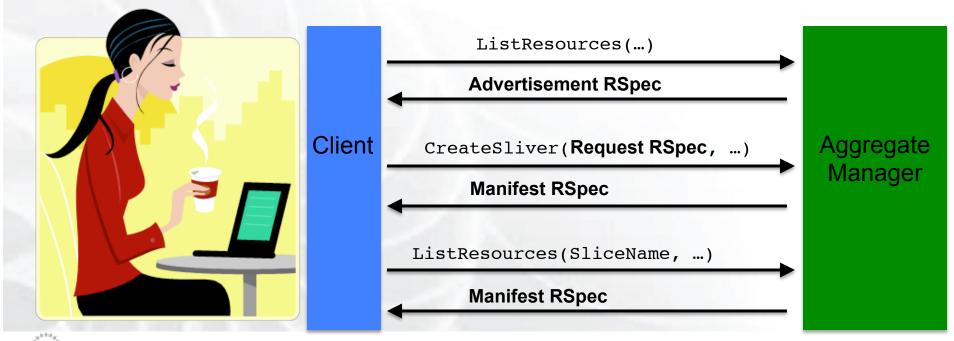

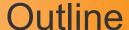

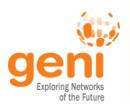

What is GENI?

How is GENI being used?

**Key GENI Concepts** 

Demo: A simple experiment using GENI

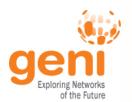

# Putting it all Together: Demo

#### Demo

- Create a slice
- Create a sliver at one aggregate
  - Two computers (raw PCs), connected by a LAN
- Install and run software on the machines
- View output of software
- Delete sliver
- Experimenter tool: Jacks

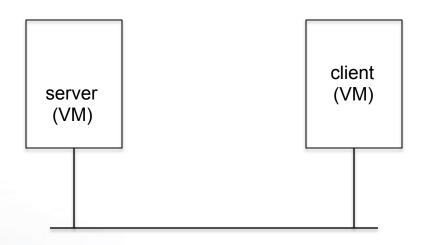

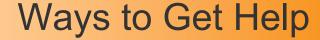

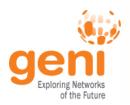

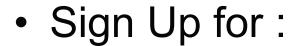

geni-users@googlegroups.com

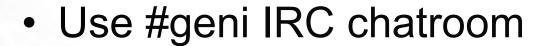

 HowTo pages on the GENI Wiki

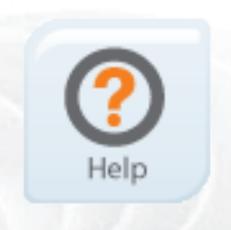

http://groups.geni.net/geni/wiki/GENIExperimenter/GetHelp

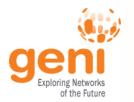

#### Other Important Lists

- geni-announce
  - GENI news and events
- Experimenters
  - Announcements of interest to GENI experimenters
- Experimenter-ops
  - Announcements about infrastructure maintenance

#### Full list at:

http://groups.geni.net/geni/wiki/GENICommunicationChannels

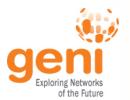

# Have a question? **Answer is**

# help@geni.net

which is an email list which only goes to members of the GPO including...

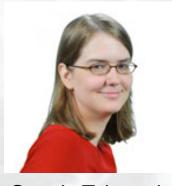

Sarah Edwards

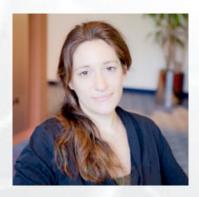

Niky Riga

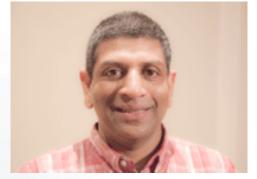

Vic Thomas

(However, the archive of the list is public)

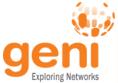

#### **GEC21 Recommendations for Newcomers**

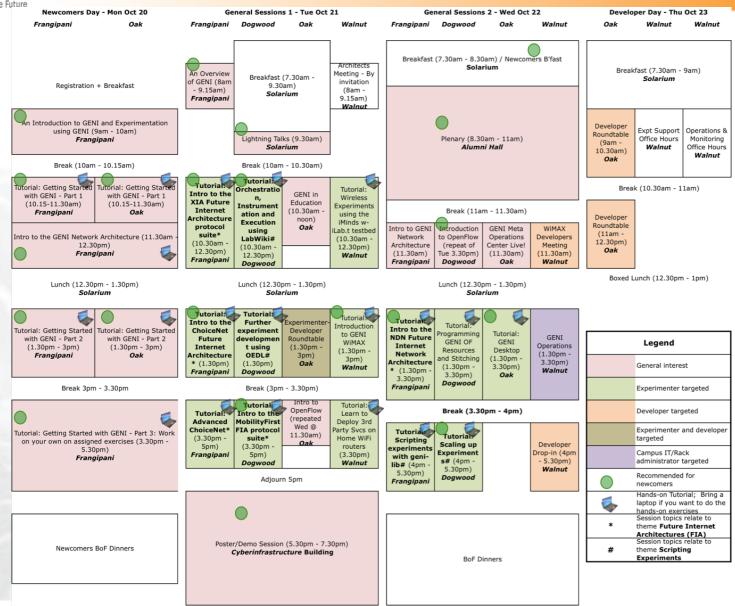

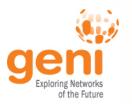

#### Today ....

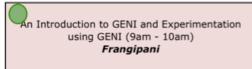

#### Break (10am - 10.15am) Tutorial: Getting Started Tutorial: Getting Star with GENI - Part 1 with GENI - Part 1 (10.15-11.30am) (10.15-11.30am) Frangipani Oak Intro to the GENI Network Architecture (11.30am 12.30pm) Frangipani

Lunch (12.30pm - 1.30pm) Solarium

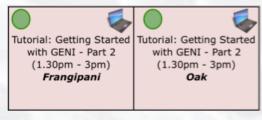

Break 3pm - 3.30pm

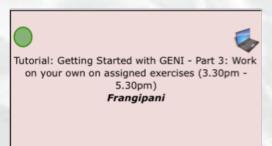

#### Two tracks

- different graphical tools
- online instructions
- use for reservation throughout the conference
- Common session in Frangipani
- BOF Dinner, who's coming?

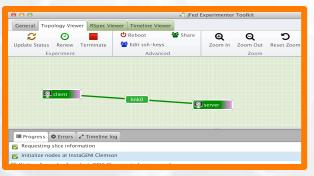

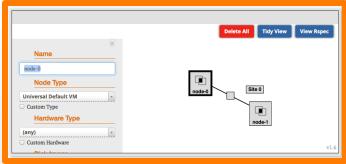

jFed

Jacks

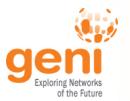

# QUESTIONS?